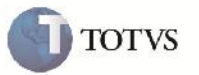

## **Alíquota do ICMS**

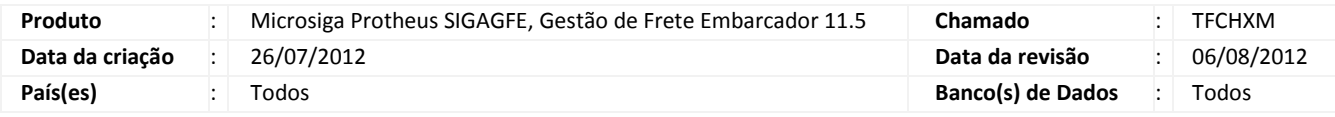

# Importante

Melhoria para que o sistema considere as exceções cadastradas para a UF no momento do cálculo da Alíquota do ICMS.

## **Procedimento para Implementação**

O sistema é atualizado logo após a aplicação do pacote de atualizações (Patch) deste chamado.

### **Procedimento para Utilização**

- 1. Incluir um Romaneio com Tipo de Operação igual a "1" e relacionar Documentos de Carga a ele.
- 2. Incluir uma exceção para as UF's do Romaneio em Tributações por UF: Atualizações > Cadastros > Cálculos de Frete > Tributações por UF.
- 3. Gerar o cálculo para o mesmo.
- 4. Verificar que o sistema considerou a exceção para a geração deste cálculo.

## **Informações Técnicas**

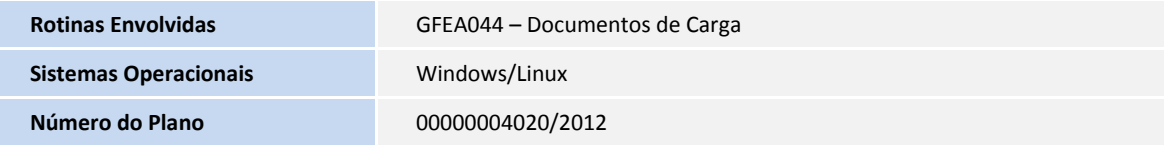